## TC02 サーモカメラ アルコールチェック

## A.実際のアルコール検査を行なう

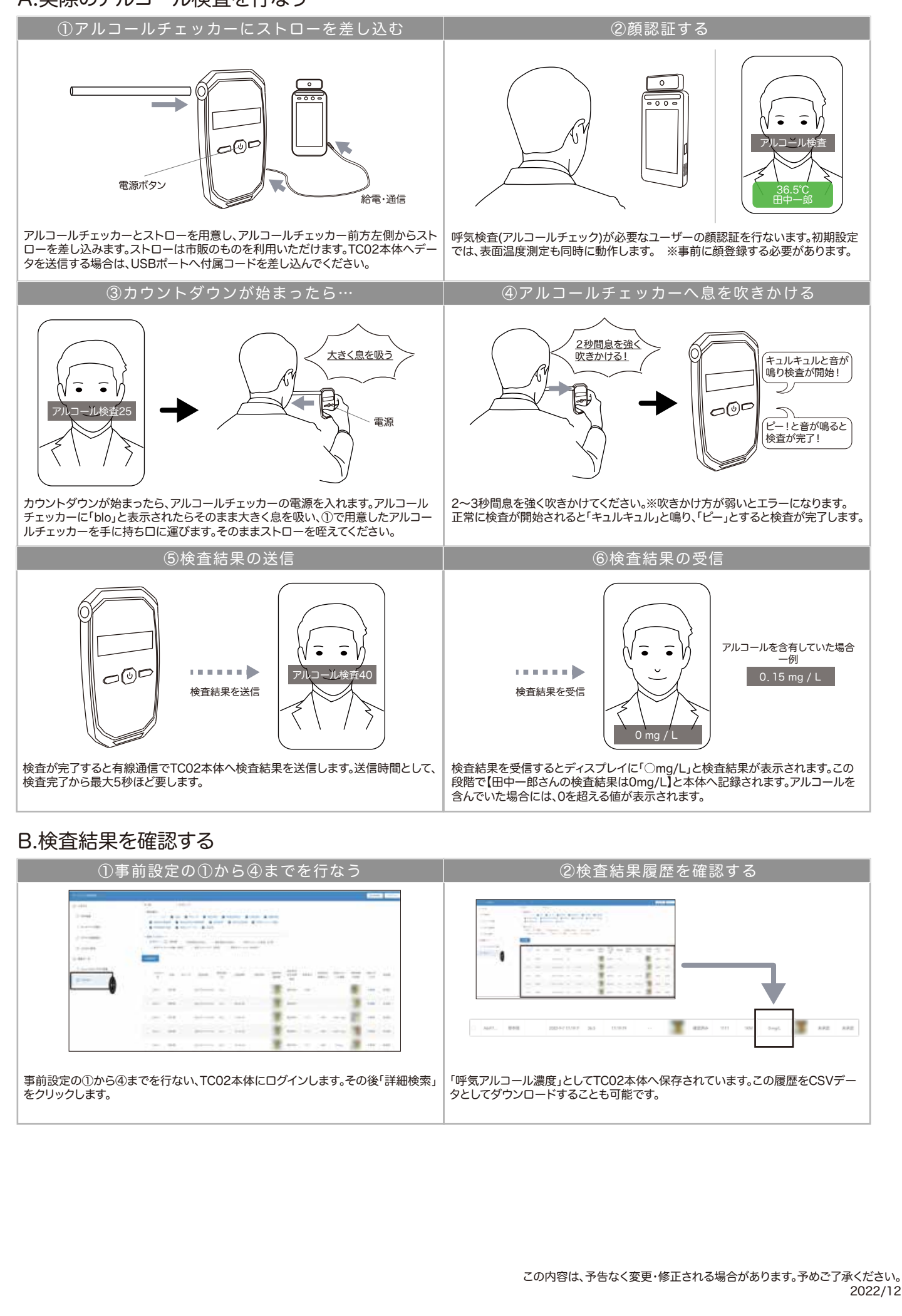